## Linksys Wireless Router User Guide

Right here, we have countless books Linksys Wireless Router User Guide and collections to check out. We additionally have the funds for variant types and in addition to type of the books to browse. The normal book, fiction, history, novel, scientific research, as with ease as various new sorts of books are readily handy here.

As this Linksys Wireless Router User Guide, it ends in the works being one of the favored books Linksys Wireless Router User Guide collections that we have. This is why you remain in the best website to look the unbelievable books to have.

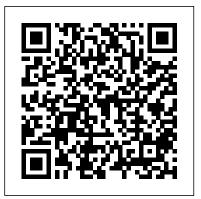

Wireless Networking Survival Guide John Wiley & Sons NOTE: The exam this book covered, CompTIA IT Fundamentals (Exam FCO-U51), was retired by CompTIA in 2019 and is no longer offered. For coverage of the current exam CompTIA IT Fundamentals+: Exam FCO-U61, please look for the latest

edition of this guide: CompTIA IT Fundamentals + Study Guide: Exam FCO-U61 (9781119513124). Information Technology is not just about what applications you can use; it experienced by the majority of is about the systems you can support. The CompTIA IT Fundamentals certification is an introduction to the skills required to become a successful systems support professional, progressing onto more advanced certifications and career success. The Sybex CompTIA IT Fundamentals Study Guide covers 100% of the exam objectives in clear and concise language and provides you authoritatively with all you need to know to succeed in the exam. Along

with gaining preventative maintenance skills, you will also develop the tools to complete troubleshooting and fault resolution and resolve common issues computer systems. The exam focuses on the essential IT skills and knowledge needed to perform tasks commonly performed by advanced endusers and entry-level IT professionals alike, including: Identifying and explaining computer components Setting up a workstation, including conducting software installations Establishing network connectivity Identifying compatibility issues and identifying and preventing security risks Managing the safety and

preventative maintenance of computers N10-007 & Online Lab Card Bundle, the 4th Practical examples, exam highlights and review questions provide realworld applications and uses. The book includes Sybex's interactive online learning environment and test bank with an assessment test, chapter tests, experience. Inside, networking guru Todd flashcards, and a practice exam. Our study tools can help you prepare for taking the exam???and increase your chances of passing the exam the first time!

WiFi User Guide 2020 Edition Cisco Press Virtual, hands-on learning labs allow you to apply your technical skills using live hardware technologies, network installation and and software hosted in the cloud. So Sybex has configuration, network media and topologies, bundled CompTIA Network+ labs from Practice Labs, the IT Competency Hub, with our popular CompTIA Network+ Study Guide, practice exams and flashcards to reinforce Fourth Edition. Working in these labs gives you the same experience you need to prepare for the CompTIA Network+ Exam N10-007 that you would face in a real-life network. Used in addition to the book, these labs in are a interactive learning tools, including hundreds proven way to prepare for the certification and for work installing, configuring, and troubleshooting today's basic networking hardware peripherals and protocols. Building on the popular Sybex Study Guide approach, CompTIA Network+ Study Guide Exam

edition of the Study Guide provides 100% coverage of the NEW Exam N10-007 objectives. The book contains clear and concise edition you also get Practice Labs virtual labs information on the skills you need and practical that run from your browser. The registration examples and insights drawn from real-world Lammle covers all exam objectives, explains key topics, offers plenty of practical examples, and draws upon his own invaluable 30 years of networking experience to help you learn. The Study Guide prepares you for Exam N10-007, the new CompTIA Network+ Exam: Covers all Absolute Beginner's Guide to Wi-Fi exam objectives including network security, and much more. Includes practical examples review questions, as well as access to learning. Networking guru and expert author Todd Lammle offers invaluable insights and tips drawn from real-world experience. You will have access to a robust set of online of sample practice questions, a pre-assessment test, bonus practice exams, and over 100 electronic flashcards. Prepare for the exam and enhance your career with the authorized CompTIA Network+ Study Guide, Fourth Edition. As part of this bundle, readers get

hands-on learning labs from IT Competency Hub, Practice Labs to apply your technical skills in realistic environments. And with this code is included with the book and gives you 6 months unlimited access to Practice Labs CompTIA Network+ Exam N10-007 Labs with 27 unique lab modules to practice your skills. If you are unable to register your lab PIN code, please contact Wiley customer support for a replacement PIN code.

Wireless Networking John Wiley & Sons Singapore's leading tech magazine gives its readers the power to decide with its informative articles and in-depth reviews. CompTIA A+ Complete Study Guide Que Publishing

A guide to Microsoft Windows home server covers such topics as networking computers, setting up user accounts, using Windows home server storage, sharing files, working with digital media, making a remote connection, and working with computer backups.

Linksys Networks Silicon Press Millions of computers around the world today are connected by the Internet, so why is it still so hard to hook up a few PCs in you own home? Whether you want to share an Internet connection, install WiFi, or maybe just cut down on the number of printers you own, home networks are supposed to help make your life easier. Instead, most aspiring home networkers get lost in a confusing maze and Mac OS X and OS 9. Fun things to do of terms and technologies: 802.11g, Fast Ethernet, Cat 5 cable (or was it Cat 5e?), Powerline, and on and confusingly on. That's where Home Networking: The Missing Manual comes in. Using clear language, straightforward explanations, and a dash of humor, this book shows you how to do everything you need to set up a home network. Coverage includes: WiFi, Ethernet, or Powerline? There are several kinds of digital pipes that you can use to create your network, and none of them have friendly names. This book tells you what they are, explains the pros and cons of each, and helps you figure out what you need to buy, and how need to get your network running-and to install it. Windows and Mac info included. Half the battle in home networking takes place after you've bought your gear and plugged it in. That's because the routers, network adapters, and cables that you need get you only part way towards networking

nirvana. Whether you've got PCs or Macs or both, you'll need help tweaking your computers' settings if you want to get all your machines talking to each other. This book covers most known operating system flavors, including Windows XP, 2000, Me, and 98, with your network. The real fun starts once vour network is up and running. This book shows you how to do much more than simply share an Internet connection and a printer. You'll learn how to stream music from your PCs to your stereo, how to display pictures on your TV, how to hook up game consoles to your network, and more! Most important, this book helps you understand the difference between what you need to know to create and use your home network and what's best left to those looking for a career as a system administrator. In Home Networking: The Missing Manual you'll find everything you nothing more.

CompTIA Network+ Study Guide with Online Labs American Bar Association

Updated Coverage Includes Windows 7 Topics This study guide includes updated content covering Windows 7 topics which were added to the CompTIA A+ exam in January, 2011. The

supplemental content includes additional review questions, additional practice exam questions, and an updated objectives map. Two Exams in One Book! A+ Essentials (220-701) and Practical Application (220-702) Written by a team of industry experts, this unparalleled study guide offers you a systematic approach to preparing for the CompTIA A+ certification, and includes real-world scenarios, handson exercises, challenging chapter review questions, plus a CD with Sybex's custom test engine to reinforce all of the concepts you learn. Get full coverage of all of the exam objectives for both the 220-701 and 220-702 exams, Inside this guide you'll learn how to: Identify and understand PC system components, including motherboards, processors, memory, and cooling systems. Identify and understand storage devices, power supplies, display devices, and adapters. Install, configure, and troubleshoot desktops, laptops, and portable devices. Install, configure, and troubleshoot printers. Install and configure operating systems including Windows 2000, XP, Vista, and Windows 7. General troubleshooting theory and preventive maintenance. Troubleshooting operating systems, hardware, printers, and laptops. Install, configure, and troubleshoot networks Set up and maintain network security Master essential operational procedures for PC technicians Communicate professionally with coworkers and clients Featured on the CD Over 600 Practice questions Six practice tests (3 for the 220-701, and 3 for 220-702) Electronic flashcards Entire book as a searchable PDF Note: CD-ROM/DVD and other supplementary materials are

not included as part of eBook file. For Instructors: Teaching supplements are available for this title. CompTIA Network+ Deluxe Study Guide Cisco Press

More than 220,000 network professionals have achieved the Network+ certification since its inception, second only to the Cisco Certified Network Associate certification. This hardcover edition includes Sybex CompTIA Network+ Virtual Lab network simulator plus four additional bonus exams and 100 additional flashcards and is fully updated for the first revision of the exam since 2005. The guide contains concise information on security essentials and standards, using practical examples and insights drawn from real-world experience and covers key exam topics including network technologies, media and topologies, devices, management, tools, and security. Note: CD-ROM/DVD and other supplementary materials are not included as part of eBook file. For Instructors: Teaching supplements are available for this title. **Designing and Supporting Computer** Networks, CCNA Discovery Learning Guide McGraw Hill Professional Computers -- Computer operating systems

--- Monitors -- Computer peripherals --Printers -- Scanners -- Servers -- Server operating systems -- Networking hardware --Miscellaneous hardware -- Productivity software -- Security software -- Case management -- Billing software -- Litigation programs -- Document management --Document assembly -- Collaboration --Remote access -- Mobile security -- More about Macs -- Unified messaging and telecommunications -- Utilities -- The legal implications of social networking -- Paperless or paper LESS -- Tomorrow in legal tech. Scaling Networks Companion Guide Springer

This is the eBook version of the print title. Note that the eBook does not provide access to the practice test software that accompanies the print book. Learn, prepare, and practice for CompTIA IT Fundamentals FC0-U61 exam success with this CompTIA Cert Guide from Pearson IT Certification, a leader in IT Certification learning. Master CompTIA IT Fundamentals FC0-U61 exam topics Assess your knowledge with practice questions Review key concepts with exam preparation tasks Practice with realistic exam questions Get practical guidance for next steps and

more advanced certifications CompTIA IT Fundamentals Cert Guide is a best-of-breed exam study guide. Leading IT certification expert Mark Edward Soper shares preparation hints and test-taking tips, helping you identify areas of weakness and improve both your conceptual knowledge and hands-on skills. Material is presented in a concise manner, focusing on increasing your understanding and retention of exam topics. The book presents you with an organized test preparation routine through the use of proven series elements and techniques. Exam topic lists make referencing easy. Chapter-ending Exam Preparation Tasks help you drill on key concepts you must know thoroughly. Review questions help you assess your knowledge, and a final preparation chapter guides you through tools and resources to help you craft your final study plan. Well regarded for its level of detail, assessment features, and challenging review questions and exercises, this CompTIA study guide helps you master the concepts and techniques that will allow you to succeed on the exam the first time. The CompTIA study guide helps you master all the topics on the IT Fundamentals exam, including: IT concepts and terminology,

including data types, input, processing, output, storage, the value of data and information, and basic troubleshooting methods Infrastructure, including I/O hardware, peripheral setup/installation, internal computer components, Internet service types, storage types, computing devices, and networking Applications and software, including software management, operating system components, software types and uses, application architecture and delivery models, web browser configuration, application concepts, and best practices Software development concepts, including types of programming languages, programming organization techniques and logic, and basic programming concepts Database concepts, purposes, structures, and interfaces Security issues, including confidentiality, integrity, and availability; device security; behavioral security; authentication and authorization; password best practices; encryption; and business continuity concepts

Upgrading and Repairing Networks Cengage Learning

NOTE: The name of the exam has changed from IT Fundamentals to IT Fundamentals+ (ITF+). However, the FC0-U61 exam objectives are exactly the same. After the book was printed with IT Fundamentals in the title, CompTIA changed the name to IT Fundamentals+ (ITF+). We have corrected the title to IT Fundamentals+ (ITF+) in subsequent book printings, but earlier printings that were sold may still show IT Fundamentals in the title. Please rest assured that the book content is 100% the same. The ultimate study guide for the essential entry- more. If you decide to continue on to more advanced level IT cert! The CompTIA IT Fundamentals Study Guide: Exam FC0-U61, Second Edition is your ideal companion for comprehensive exam preparation. Covering 100 percent of the latest exam objectives, this book contains everything you need to know to pass with flying colors-the first time! Clear, concise language breaks down fundamental IT concepts to help you truly grasp important concepts, and practical examples illustrate how each new skill is applied in real-world situations. You ' II learn your way around hardware and software, conduct installations, and connect to networks to get a workstation up and running smoothly; you ' II also develop the knowledge base needed to identify compatibility and security issues, mitigate risks, and conduct all-important preventative maintenance that keeps the end-user problem-free. The CompTIA IT Fundamentals certification validates your skills as a systems support specialist, and gets your foot in the door to a successful IT career. This book is your ultimate preparation resource, with expert guidance backed by online tools to take your preparation to the for basic and advanced functionality. By the next level! Master 100 percent of Exam FC0-U61 objectives Learn real-world applications and practical on-the-job skills Know what to expect with exam

highlights and review questions Access online study tools including flashcards, chapter tests, a practice exam, and more! The IT department is instrumental in keeping any organization on its feet. As support staff, you will be called upon to assess and repair common problems, set up and configure workstations, address individual issues, and much IT positions, the CompTIA IT Fundamentals certification is a great springboard; if you ' re ready to launch your career, the CompTIA IT Fundamentals Study Guide offers complete, practical prep to help you face the exam with confidence. Home Networking: The Missing Manual Independently Published Previous editions filed under Kathy Ivens. CompTIA Network+ Lab Manual Pearson IT Certification Switched Networks Companion Guide is the official supplemental textbook for the Switched Networks course in the Cisco® Networking Academy<sup>®</sup> CCNA<sup>®</sup> Routing and Switching curriculum. This course describes the architecture, components, and operations of a converged switched network. You will learn about the hierarchical network design model and how to configure a switch end of this course, you will be able to troubleshoot and resolve common issues

with Virtual LANs and inter-VLAN routing in icon to study the steps you need to learn to a converged network. You will also develop the knowledge and skills needed to implement a WLAN in a small-to-medium network. The Companion Guide is designed as a portable desk reference to use anytime, anywhere to reinforce the material from the course and organize your time. The book's features help you focus on important concepts to succeed in this course: Chapter objectives - Review core concepts by answering the focus questions listed at the beginning of each chapter. Key terms -Refer to the lists of networking vocabulary introduced and highlighted in context in each Switched Networks Companion Guide Que chapter. Glossary -Consult the comprehensive Glossary more than 300 terms. Summary of Activities and Labs -Maximize your study time with this complete list of all associated practice exercises at the end of each chapter. Check Your Understanding - Evaluate your readiness with the end-of-chapter questions that match the style of questions you see in the online course quizzes. The answer key explains each answer, Related Title: Switched Networks Lab Manual ISBN-10: 1-58713-327-X ISBN-13: 978-1-58713-327-5 How To -Look for this

perform certain tasks. Interactive Activities -Reinforce your understanding of topics with all the different exercises from the online course identified throughout the book with this icon. Videos -Watch the videos embedded within the online course. Packet Tracer Activities - Explore and visualize networking concepts using Packet Tracer exercises interspersed throughout the chapters. Hands-on Labs -Work through all the course labs and Class Activities that are included in the course and published in the separate Lab Manual.

Publishing

The Panther release of Mac OS X continues the development of the Macintosh operating system. Mac OS X has become the dominant OS on the Macintosh platform and is currently the default OS on all new Macintosh computers. Mac OS X is a complex and powerful operating system for which no documentation is provided by Apple outside of the Apple Help system, which contains very limited information. "Special Edition Using Mac OS X Panther" provides the in-depth, wide ranging coverage that enables Mac users to get the most out of the operating system and included tools. This book explains

how to get the most out of the core OS, including the Finder, desktop, and system customization. The book also shows readers how to use OS X's Internet applications for email, Web surfing, and .mac for publishing content on the Net. One of the book's major strengths is the extensive coverage of iTunes, iPhoto, iDVD, and iMovie. QuickTime and QuickTime Pro are also covered. The book helps readers understand and configure the technologies to expand their systems.

Wireless Home Networking For Dummies John Wiley & Sons

PCMag.com is a leading authority on technology, delivering Labs-based, independent reviews of the latest products and services. Our expert industry analysis and practical solutions help you make better buying decisions and get more from technology.

CompTIA IT Fundamentals (ITF+) Study Guide CNET Networks Inc.

Scaling Networks Companion Guide is the official supplemental textbook for the Scaling Networks course in the Cisco® CCNA® Academy<sup>®</sup> This course describes the architecture, components, and operations of routers and switches in a large and complex network. You will learn how to configure

routers and switches for advanced functionality. By the end of this course, you will be able to configure and troubleshoot routers and switches and resolve common issues with OSPF, EIGRP, STP, and VTP in both IPv4 and IPv6 networks. You will also develop the knowledge and skills needed to implement DHCP and DNS operations in a network. The Companion Guide is designed as a portable desk reference to use anytime, anywhere to reinforce the material from the course and organize your time. The book 's features help you focus on important concepts to succeed in this course: Chapter objectives-Review core concepts by answering the focus questions listed at the beginning of each chapter. Key terms—Refer to the lists of networking vocabulary introduced and highlighted in context in each Gain street-smart skills in network chapter. Glossary—Consult the comprehensive Glossary with over 180 terms. and challenging tasks that network Summary of Activities and Labs—Maximize your study time with this complete list of all associated practice exercises at the end of each step. CompTIA Network + Lab Manual chapter. Check Your

Understanding—Evaluate your readiness with the end-of-chapter questions that match the style of questions you see in the online

course quizzes. The answer key explains each answer. Related Title: Scaling Networks Lab Manual ISBN-13: 978-1-58713-325-1 ISBN-10: 1-58713-325-3 Interactive Activities—Reinforce your understanding of topics with all the different exercises from the online course identified throughout the book network administrators perform on a day-towith this icon. Videos—Watch the videos embedded within the online course. Packet Tracer Activities—Explore and visualize networking concepts using Packet Tracer exercises interspersed throughout the chapters. Hands-on Labs-Work through all the course labs and Class Activities that are included in the course and published in the separate Lab Manual.

Special Edition Using Mac OS X, V10.3 Panther "O'Reilly Media, Inc." administration Think of the most common administrators face, then read this book and find out how to perform those tasks, step by provides an inside look into the field of network administration as though you were actually on the job. You'll find a variety of scenarios and potential roadblocks, as well as

clearly mapped sections to help you prepare for the CompTIA Network+ Exam N10-005. Learn how to design, implement, configure, maintain, secure, and troubleshoot a network with this street-smart guide. Provides step-bystep instructions for many of the tasks day basis, such as configuring wireless components; placing routers and servers; configuring hubs, switches, and routers; configuring a Windows client; and troubleshooting a network Addresses the CompTIA Network+ Exam N10-005 objectives and also includes a variety of practice labs, giving you plenty of opportunities for hands-on skill-building Organized by the phases of network administration: designing a network, implementing and configuring it, maintenance and security, and troubleshooting Study, practice, and review for the new CompTIA Network+ N10-005 Exam, or a networking career, with this practical, thorough lab manual. IT Essentials John Wiley & Sons User Guide - AC1750 wifi router/wireless router. One of routers for wireless internet, wireless routers for home. Dual band router and gigabit

router. Ideal as internet router also gaming router. feedback is always welcome Long range coverage with high speed. Compatible with all 802.11ac devices and below. 5ghz router/5g router CCNA Discovery Learning

TP-Link Smart WiFi Router Dual Band Gigabit Wireless - User Manual John Wiley & Sons Now in its fourth edition, this industry classic networking reference gives readers real world, indepth explanations of confusing networking architectures and protocols, and helps them track down and repair costly networking problems. <u>HWM</u> Pearson Education

This book was first published in 2015. Since then, the Wi-Fi technology has evolved tremendously. This 2020 edition has important updates about security. Once hackers take control of your Wi-Fi router, they can attack connected devices such as phones, laptops, computers! Fortunately, it is easy to harden the defense of your home network. There are important steps you should take in order to protect your connected devices. An exhaustive catalog of the latest home security devices has been updated in this 2020 edition. Why would you spend a lot of money to have a home security system installed when you can do it yourself! A chapter about health risks has also been added. Are EMF radiations safe? We regularly post updates on our site http://mediastimulus.com such as security alerts and the latest in Wi-Fi technology. Your

http://mediastimulus.com/contact/ Networking for Home and Small Businesses, CCNA Discovery Learning Guide Springer Nature

Your Guide to Easy and Secure Windows Vista Networking is a complete beginner 's guide to creating, configuring, administering, and using a small network using Windows Vista computers. Inside you ' II find comprehensive coverage of networking hardware, including Ethernet (wired) hardware (from NICs to cables to switches to routers) and wireless Hardware--from wireless NICs to access points to range extenders. We include handy "buyer's guides " that tell you how to make smart choices when purchasing network hardware. With hardware in hand, we then show you how to roll up your shirtsleeves and put everything together, including configuring a router, laying cable, and connecting the devices. Next, we then show you how to wrangle with Windows Vista's networking features. These techniques include using the Network and Sharing Center, managing wired and wireless connections, accessing shared network resources, sharing local

resources on the network, and working with network files offline. And if you are a music and video aficionado, we ' ve got you covered with a special chapter that shows you just how to set up a networked Vista PC as your digital media hub! No networking book would be complete without extensive coverage of security issues that affect anyone connected to the Internet. We show you how to secure each computer, secure your global networking settings, and batten down your wireless connections. The last part of the book includes intermediate networking tasks such as making remote connections, monitoring the network, troubleshooting network problems, and setting up Vista's built-in web server and FTP server. • No longer is networking a topic that only geeks need to understand. If you have even one computer on the Internet or if you use wireless in your home or office, you need this book! • Extensive hardware coverage that shows you what equipment to buy and how to set it up!

• Easy to follow buyer 's guides that enable anyone to make smart and informed choices when purchasing networking hardware. • Complete and comprehensive coverage of Windows Vista 's networking features. •

May, 05 2024

Thwart hackers, crackers, thieves and other Internet malefactors by following our easy to understand chapters on security! • Loaded with tips, tricks, and shortcuts to make networking easier and more secure. • Chock full of real-world examples and network configurations that you can put to work today!